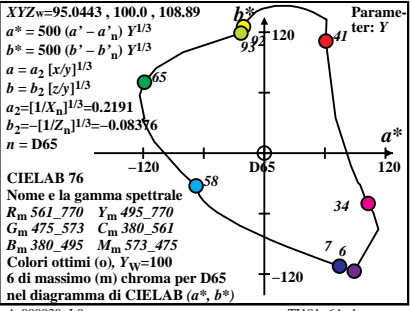

 $4 - 000030 - 10$ 

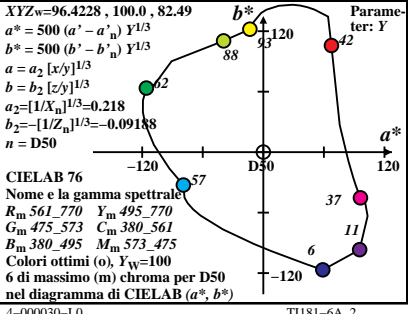

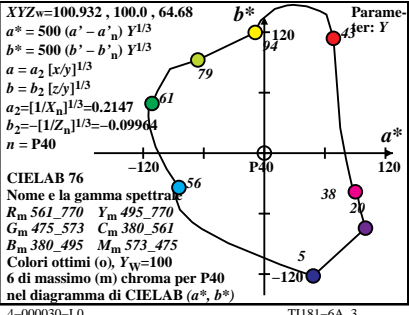

 $T1181-6A$ 

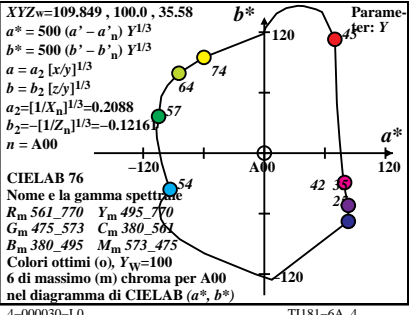

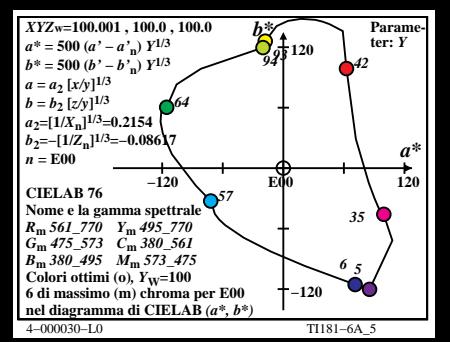

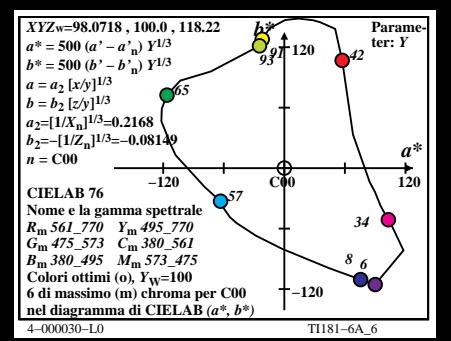

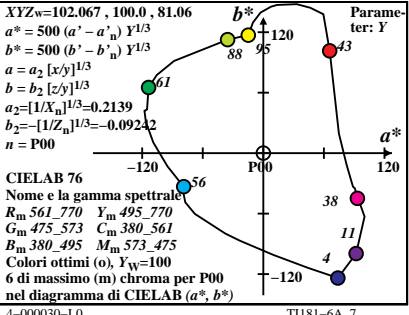

 $T1181-6A$ 

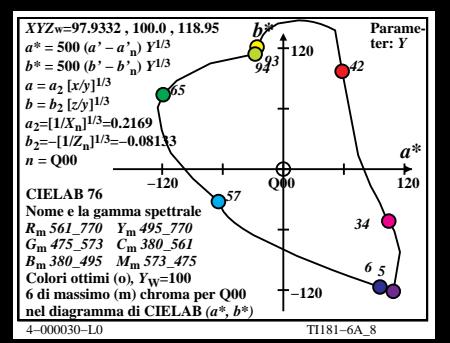

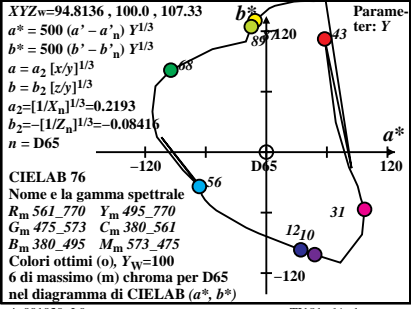

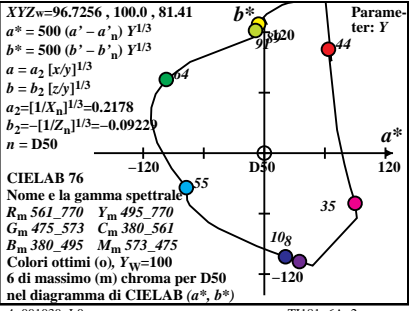

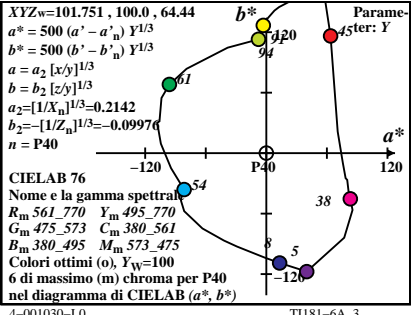

 $T1181 - 6A$ <sup>3</sup>

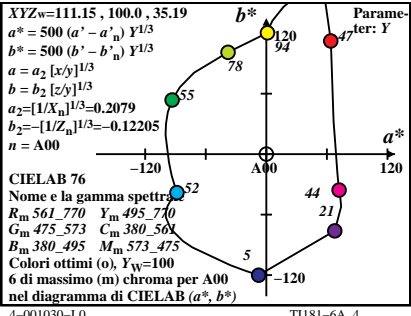

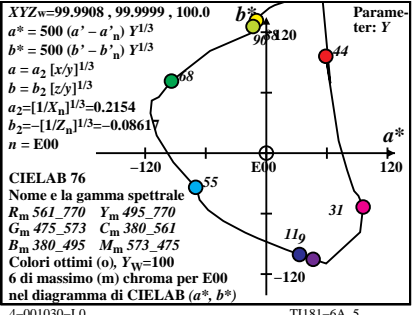

 $T1181 - 6A$ 

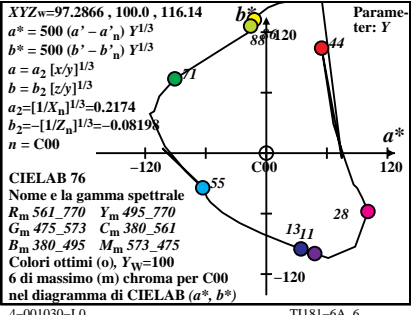

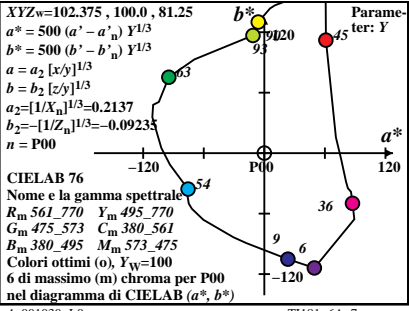

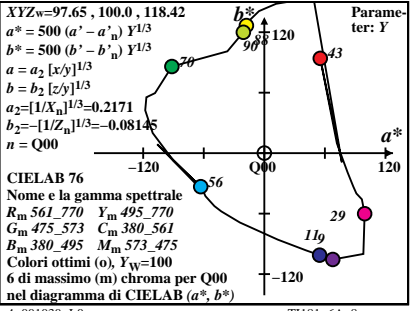

 $T1181-6A$